Norm Matloff University of California at Davis

GTC 2016

# Data Science Applications of GPUs in the R Language

Norm Matloff University of California at Davis

GTC 2016

April 7, 2016

<span id="page-0-0"></span>These slides at <http://heather.cs.ucdavis.edu/GTC.pdf>

**KORK ERKER ADE YOUR** 

#### Norm Matloff University of California at Davis

#### GTC 2016

# Why R?

K ロ ▶ K @ ▶ K 할 ▶ K 할 ▶ | 할 | ⊙Q @

# Why R?

**KORK ERKER ADE YOUR** 

[Data Science](#page-0-0) Applications of GPUs in the R Language

Norm Matloff University of California at Davis

- The *lingua franca* for the data science community. (R-Python-Julia battle looming?)
- Statistically Correct: Written by statisticians, for statisticians.
- 8,000 CRAN packages!
- Excellent graphics capabilities, including Shiny (easily build your own interactive tool).

Norm Matloff University of California at Davis

GTC 2016

#### $R \rightarrow$  GPU Link Pros and Cons

K ロ ▶ K @ ▶ K 할 X X 할 X | 할 X 1 9 Q Q ^

Norm Matloff University of California at Davis

GTC 2016

# $R \rightarrow GPU$  Link Pros and Cons

On the plus side:

- Speed: R is an interpreted language. (Nick Ulle and Duncan Temple Lang working on LLVM compiler.)
- R is often used on large and/or complex data sets, thus requiring large amounts of computation.
- Much of R computation involves matrices or other operations well-suited to GPUs.

On the other hand:

- Big Data implies need for multiple kernel calls, and much host/device traffic.
- Ditto for R's many iterative algorithms.
- Many of the matrix ops are not embarrassingly parallel.
- Unpacking and repacking into R object structure.

#### Norm Matloff University of California at Davis

GTC 2016

#### **Disclaimers**

K ロ ▶ K @ ▶ K 할 ▶ K 할 ▶ | 할 | ⊙Q @

#### **Disclaimers**

**KORKA SERKER ORA** 

[Data Science](#page-0-0) Applications of GPUs in the R Language

Norm Matloff University of California at Davis

GTC 2016

• Talk is meant to be aimed at NVIDIA but otherwise generic, not focusing on the latest/greatest model.

#### **Disclaimers**

**KORK ERKER ADE YOUR** 

[Data Science](#page-0-0) Applications of GPUs in the R Language

Norm Matloff University of California at Davis

- Talk is meant to be aimed at NVIDIA but otherwise generic, not focusing on the latest/greatest model.
- Our running example, NMF, has the goal of illustrating issues and methods concerning the R/GPU interface. It is not claimed to produce the fastest possible computation. (See talk by Wei Tan in this session.)

Norm Matloff University of California at Davis

GTC 2016

Running Example: Nonnegative Matrix Factorization (NMF)

**KORKA SERKER ORA** 

Norm Matloff University of California at Davis

GTC 2016

Running Example: Nonnegative Matrix Factorization (NMF)

- Have matrix  $A \geq 0$ , rank r.
- Want to find matrices  $W \geq 0$  and  $H \geq 0$  of rank  $s \ll r$ with

#### $A \approx WH$

**KORK STRAIN A BAR SHOP** 

• Columns of W form a "pseudo-basis" for columns of A:  $A_{.j}$  is approximately a linear combination of the columns of  $W$ , with coordinates in  $H_{.j}.$ 

#### Applications of NMF

KO KKOK KEK KEK LE I KORO

Norm Matloff University of California at Davis

### Applications of NMF

K ロ ▶ K @ ▶ K 할 ▶ K 할 ▶ | 할 | © 9 Q @

Norm Matloff University of California at Davis

GTC 2016

• Image compression.

## Applications of NMF

K ロ ▶ K @ ▶ K 할 ▶ K 할 ▶ ... 할 → 9 Q @

Norm Matloff University of California at Davis

- Image compression.
- Image classification.

### Applications of NMF

**KORKA SERKER ORA** 

Norm Matloff University of California at Davis

- Image compression.
- $\bullet$  Image classification. Each column of  $A$  is one image.

### Applications of NMF

**KORKA SERKER ORA** 

Norm Matloff University of California at Davis

- Image compression.
- Image classification. Each column of A is one image. To classify new image, find coordinates  $u$  w.r.t.  $W$ , then find nearest neighbor(s) of u in H.

# Applications of NMF

**KORK ERKER ADE YOUR** 

Norm Matloff University of California at Davis

- Image compression.
- Image classification. Each column of A is one image. To classify new image, find coordinates  $u$  w.r.t.  $W$ , then find nearest neighbor(s) of u in  $H$ .
- $\bullet$  Text classification. Each column of  $A$  is one document, with counts of words of interest. Similar to image classification.

Norm Matloff University of California at Davis

GTC 2016

## Example of R Calling C/C++

K ロ ▶ K @ ▶ K 할 X X 할 X | 할 X 1 9 Q Q ^

Norm Matloff University of California at Davis

GTC 2016

# Example of R Calling  $C/C++$

**KORK ERKER ER AGA** 

• Compare R's **NMF** package to E. Battenberg's **NMF-CUDA**, on a 3430  $\times$  512 A:

Norm Matloff University of California at Davis

GTC 2016

# Example of R Calling  $C/C++$

- Compare R's **NMF** package to E. Battenberg's **NMF-CUDA**, on a 3430  $\times$  512 A:
- R,  $s = 10$ : 649.843 sec
- GPU,  $s = 30$ : 0.986 sec
- GPU solved a much bigger problem in much less time

**KORK ERKER ER AGA** 

• Even though the R pkg is in  $C_{++}$ , not R.

Norm Matloff University of California at Davis

GTC 2016

# Example of R Calling  $C/C++$

- Compare R's NMF package to E. Battenberg's **NMF-CUDA**, on a 3430  $\times$  512 A:
- R,  $s = 10$ : 649.843 sec
- GPU,  $s = 30$ : 0.986 sec
- GPU solved a much bigger problem in much less time
- Even though the R pkg is in  $C_{++}$ , not R.
- Solution: Call **NMF-CUDA's update\_div()** from R.

**KORK ERKER ER AGA** 

Norm Matloff University of California at Davis

GTC 2016

# Example of R Calling  $C/C++$

- Compare R's **NMF** package to E. Battenberg's **NMF-CUDA**, on a 3430  $\times$  512 A:
- R,  $s = 10$ : 649.843 sec
- GPU,  $s = 30$ : 0.986 sec
- GPU solved a much bigger problem in much less time
- Even though the R pkg is in  $C_{++}$ , not R.
- Solution: Call **NMF-CUDA's update\_div()** from R. BUT HOW?

**KORK ERKER ADE YOUR** 

• R's Rcpp package makes interfacing R to  $C/C++$  very convenient and efficient.

Norm Matloff University of California at Davis

GTC 2016

#### General R/GPU Tools

K ロ ▶ K @ ▶ K 할 ▶ K 할 ▶ | 할 | © 9 Q @

Norm Matloff University of California at Davis

GTC 2016

# General R/GPU Tools

What's out there now for R/GPU:

#### • gputools

(Buckner et al.) The oldest major package. Matrix multiply; matrix of distances between rows; linear model fit; QR decomposition; correlation matrix; hierarchical clustering.

#### • HiPLAR

(Montana et al.) R wrapper for MAGMA and PLASMA. Linear algebra routines, e.g. Cholesky.

#### • rpud

(Yau.) Similar to **gputools**, but has SVM.

• Rth

(Matloff.) R interfaces to some various algorithms coded in Thrust. Matrix of distances between rows; histogram; column sums; Kendall's Tau; contingency table.

Norm Matloff University of California at Davis

GTC 2016

## Current Tools (cont'd.)

K ロ ▶ K @ ▶ K 할 X X 할 X | 할 X 1 9 Q Q ^

Norm Matloff University of California at Davis

GTC 2016

# Current Tools (cont'd.)

#### • gmatrix

(Morris.) Matrix multiply, matrix subsetting, Kronecker product, row/col sums, Hamiltonian MCMC, Cholesky.

#### • RCUDA

(Baines and Temple Lang, currently not under active development.) Enables calling GPU kernels directly from R. (Kernels still written in CUDA.)

#### • rgpu

(Kempenaar, no longer under active development.) "Compiles" simple expressions to GPU.

• various OpenCL interfaces ROpenCL, gpuR. Similar to RCUDA, but via OpenCL interface.

**KORK STRAIN A BAR SHOP** 

Norm Matloff University of California at Davis

GTC 2016

# Example: Linear Regression Via gputools

K ロ ▶ K @ ▶ K 할 X X 할 X | 할 X 1 9 Q Q ^

Norm Matloff University of California at Davis

GTC 2016

```
Example: Linear Regression Via
                      gputools
```

```
> test \leftarrow function (n, p) {
    x \leftarrow matrix (runif (n*p), nrow=n)
    regvals \leftarrow x %*% rep (1.0, p)
    y \leftarrow regvals + 0.2 * runif(n)
    xy \leftarrow \text{cbind}(x, y)print(' g putools method")
    print(system.time(gpuLm.fit(x, y)))print (" ordinary method")
    print(system.time(Im.fit(x, y)))}
> test (100000,1500)
[1] " gputools method"
    user system elapsed
  6. 2 8 0 2. 8 7 8 1 7. 9 0 2
[1] " ordinary method"
    user system elapsed
142.282   0.669  142.912
```
**KORK STRAIN A BAR SHOP** 

Norm Matloff University of California at Davis

GTC 2016

### Key Issue: Keeping Objects on the **Device**

**KORKA SERKER ORA** 

Norm Matloff University of California at Davis

GTC 2016

# Key Issue: Keeping Objects on the **Device**

- Some packages, notably gputools, do not take arguments on the device.
- So, cannot store intermediate results on the device, thus requiring needless copying.

**KORK STRAIN A BAR SHOP** 

• Some packages remedy this, e.g. gmatrix.

Norm Matloff University of California at Davis

GTC 2016

#### Example

K ロ ▶ K @ ▶ K 할 ▶ K 할 ▶ | 할 | © 9 Q @

#### Example

**KORK STRAIN A BAR SHOP** 

Norm Matloff University of California at Davis

[Data Science](#page-0-0) Applications of GPUs in the R Language

GTC 2016

 $\mathsf{library}\left(\mathsf{gputools}\right)$  $\mathbf{library}$  (gmatrix)  $n \leftarrow 5000$  $z \leftarrow$  matrix ( runif (n^2), nrow=n)  $#$  plain R: system . time ( $z \frac{9}{8}$ \*% z %\*% z)  $\#\$  user system elapsed  $\#$  138.757 0.322 139.081 system.time (gpuMatMult (gpuMatMult (z,z),z))  $\#\$  user system elapsed  $\#$  6.607 1.170 10.059  $zm \leftarrow$  gmatrix (z, nrow=n, ncol=n)  $\#$  zm2, zm3 not shown system . time  $({\{gmm(zm,zm,zm2)}; gmm(zm,zm2,zm3)}\})$ # user system elapsed  $\#$  6.258 1.031 7.285

Norm Matloff University of California at Davis

GTC 2016

#### Rth Example — Kendall's Tau

K ロ ▶ K @ ▶ K 할 X X 할 X | 할 X 1 9 Q Q ^

Norm Matloff University of California at Davis

GTC 2016

#### Rth Example — Kendall's Tau

A kind of correlation measure, defined to be the proportion of concordant pairs:  $(X_i,Y_i)$  and  $(X_j,Y_j)$  are concordant if  $sign(X_i - X_i) \cdot sign(Y_i - Y_i) > 0$ 

**KORK ERKER ADE YOUR** 

Norm Matloff University of California at Davis

GTC 2016

## Kendall's Tau (cont'd.)

K ロ ▶ K @ ▶ K 할 X X 할 X | 할 X 1 9 Q Q ^

```
Data Science
Applications
of GPUs in
  the R
 Language
Norm Matloff
University of
California at
  Davis
 GTC 2016
                                         Kendall's Tau (cont'd.)
             R wrapper to Thrust call:
                  rthkendall \leftarrow function (x, y) {
                      dyn.load ("rthkendall.so")
                      n \leftarrow length (x)tmp \leftarrowC("rthken dall", as simple(x), as simple(y)].as . integer (n), tm p res = single (1), DUP = dup val)
                      return (tmp$tmpres)
                  }
```
**KORK STRAIN A BAR SHOP** 

Norm Matloff University of California at Davis

GTC 2016

## Kendall's Tau (cont'd)

K ロ ▶ K @ ▶ K 할 X X 할 X | 할 X 1 9 Q Q ^

# Kendall's Tau (cont'd)

**KORK STRAIN A BAR SHOP** 

```
void rthkendall (float *x, float *y,
   int * nptr, float *tauptr)
\{ int n = *nptr;
   thrust :: counting _iterator \langle int \rangle seqa(0);
   thrust :: counting _iterator \langle \text{int} \rangle seqb = seqa + n-1;
   // dx, dy, tmp declarations not shown
   thrust:: transform(sega,seqb,tmp,begin)),
       c a l c g t i (dx, dy, n) ;
   int totcount =th rust :: reduce (tmp. begin (), tmp. end ());
   float n pairs = n * (n-1) / 2;
   *tauptr = (totcount – (npairs –totcount)) / npairs
}
```

```
of GPUs in
   the R
 Language
Norm Matloff
```
[Data Science](#page-0-0) Applications

University of California at Davis

Norm Matloff University of California at Davis

GTC 2016

## Kendall's Tau (cont'd)

K ロ ▶ K @ ▶ K 할 X X 할 X | 할 X 1 9 Q Q ^

Norm Matloff University of California at Davis

GTC 2016

}

```
Kendall's Tau (cont'd)
```
**KORK STRAIN A BAR SHOP** 

```
struct calcgti { // handle 1 i, all i > i// more declarations not shown
   calcgti (floublevec -dx, floublevec -dy, int -n) :
      dx (-dx).
      dy (-dy),
      n (-n)\{ wdx = thrust:: raw pointer cast (\& d \times [0]);
         wdy = thrust :: raw - pointer - cast (\&dy [0]);
   = device = int operator()(int i)
   { flouble xi = wdx[i], yi = wdy[i];
      int i, count=0;
      for (i = i+1; i < n; i++)
         count +=(xi - wdx[i]) * (yi - wdy[i]) > 0;
      return count:
   }
} ;
```
#### Norm Matloff University of California at Davis

GTC 2016

#### Example: NMF Again

K ロ ▶ K @ ▶ K 할 X X 할 X | 할 X 1 9 Q Q ^

Norm Matloff University of California at Davis

GTC 2016

# Example: NMF Again

**KORKA SERKER ORA** 

- The R NMF package, and NMF-CUDA use multiplicative update methods.
- For instance, for Frobenius norm,

$$
W \leftarrow W \circ \frac{AH'}{WHH'}
$$

and similarly for H.

Norm Matloff University of California at Davis

GTC 2016

# Example: NMF Again

- The R NMF package, and NMF-CUDA use multiplicative update methods.
- For instance, for Frobenius norm,

$$
W \leftarrow W \circ \frac{AH'}{WHH'}
$$

and similarly for H.

- Another possibility is to use the *alternating least squares* method:
	- In odd-numbered iterations, regress each col. of A against cols. of  $W$ , yielding the columns of  $H$ . Mult. update even better suited to GPUs.
	- In even-numbered iterations, reverse the roles of W and  $H$ (and now with rows).
- As seen earlier, least-squares estimation can be done fairly well on GPUs.**KORK ERKER ADE YOUR**

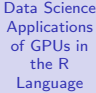

Norm Matloff University of California at Davis

GTC 2016

#### RCUDA Example: Normal Density

K ロ ▶ K @ ▶ K 할 X X 할 X | 할 X 1 9 Q Q ^

Norm Matloff University of California at Davis

GTC 2016

# RCUDA Example: Normal Density

Basic goal: Call CUDA kernels from R without burdening the R programmer with details of configuring grids, allocating device memory, copying between host and device, etc. Kernel:

```
extern "C"
z - g \cdot \text{total} = -v \cdot \text{void}dnorm<sub>-</sub>kernel (float *vals, int n, float mu, float sig)
{
  int myblock = blockldx.x + blockldx.y * gridDim.x;
  int blocksize =blockDim . x ∗ blockDim . y ∗ blockDim . z ;
  int subthread =thread \left\{dx : z * (blockDim.x * blockDim.y) + \right\}threadIdx.y*blockDim.x + threadIdx.x;
  int idx = myblock * blocksize + subthread
  float std = (vals [idx] - mu)/sig;float e = exp(-0.5 * std * std);vals \lceil i dx \rceil = e / ( sig * sqrt (2 * 3.14159));
}
```
# RCUDA (cont'd.)

K ロ ▶ K @ ▶ K 할 ▶ K 할 ▶ | 할 | © 9 Q @

Norm Matloff University of California at Davis

# RCUDA (cont'd.)

**KORK STRAIN A BAR SHOP** 

Norm Matloff University of California at Davis

[Data Science](#page-0-0) Applications of GPUs in the R Language

GTC 2016

 $n = 1e6$  $mean = 2.3$  $sd = 2.1$  $x =$  rnorm (n, mean, sd)  $#$  eval density at all pts in x  $m =$  load Module ("dnorm.ptx")  $k = m\$  dnorm - kernel ans  $=$  . cuda  $(k, x, n, \text{mean}, \text{sd})$ . gridDim =  $c(62, 32)$ , blockDim = 512)

# Helpful Utilities

Norm Matloff University of California at Davis

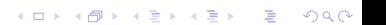

### Helpful Utilities

**KORK ERKER ADE YOUR** 

### • Rcpp

Davis GTC 2016

[Data Science](#page-0-0) Applications of GPUs in the R Language Norm Matloff University of California at

- Greatly facilitates calling  $C/C++$  from R.
- Base R offers functions .**C()** and .**Call()**. The former is inefficient and the latter requires knowledge of R internals.
- Rcpp makes it easy.
- bigmemory
	- R currently not completely 64-bit.
	- Can have 52-bit integers, but only 32-bit matrix row/col dimensions.
	- The **bigmemory** package allows storing R matrices in "C land," circumventing R storage limits.
	- Storage is in shmem, thus allowing for multicore use Rdsm).

#### Software Alchemy

K ロ ▶ K @ ▶ K 할 ▶ K 할 ▶ | 할 | © 9 Q @

Norm Matloff University of California at Davis

Norm Matloff University of California at Davis

GTC 2016

#### Software Alchemy

K ロ ▶ K @ ▶ K 할 X X 할 X | 할 X 1 9 Q Q ^

• For "statistical" problems, in "iid" form.

Norm Matloff University of California at Davis

GTC 2016

#### Software Alchemy

K ロ ▶ K @ ▶ K 할 > K 할 > 1 할 > 1 이익어

• For "statistical" problems, in "iid" form. Image, text classification work.

Norm Matloff University of California at Davis

GTC 2016

## Software Alchemy

**KORK ERKER ER AGA** 

- For "statistical" problems, in "iid" form. Image, text classification work.
- Simple idea:
	- Break data into "independent" chunks.
	- Apply the procedure, e.g. logistic regression, to each chunk.
	- Use combining op, e.g. averaging, for final answer.
	- Provably correct and efficient.

Norm Matloff University of California at Davis

GTC 2016

## Software Alchemy

**KORK ERKER ADE YOUR** 

- For "statistical" problems, in "iid" form. Image, text classification work.
- Simple idea:
	- Break data into "independent" chunks.
	- Apply the procedure, e.g. logistic regression, to each chunk.
	- Use combining op, e.g. averaging, for final answer.
	- Provably correct and efficient.
- A variant: Apply procedure to chunks but take combining op to be concatenation them rather than averaging.

Norm Matloff University of California at Davis

GTC 2016

## Serial Benefits of Software Alchemy

K ロ ▶ K @ ▶ K 할 ▶ K 할 ▶ ... 할 → 9 Q @

Norm Matloff University of California at Davis

GTC 2016

# Serial Benefits of Software Alchemy

**KORKA SERKER ORA** 

- SA gives speedup even in serial case of task is  $O(n^c)$  for  $c > 1$
- Use SA to address a common problem: Big data, small GPU memory.

# Serial Benefits of Software Alchemy

**KORKA SERKER ORA** 

- SA gives speedup even in serial case of task is  $O(n^c)$  for  $c > 1$
- Use SA to address a common problem: Big data, small GPU memory. Apply GPU to each chunk, serially, then run combining op.

[Data Science](#page-0-0) Applications of GPUs in the R Language

Norm Matloff University of California at Davis

# Serial Benefits of Software Alchemy

**KORKA SERKER ORA** 

- SA gives speedup even in serial case of task is  $O(n^c)$  for  $c > 1$
- Use SA to address a common problem: Big data, small GPU memory. Apply GPU to each chunk, serially, then run combining op.

[Data Science](#page-0-0) Applications of GPUs in the R Language

Norm Matloff University of California at Davis

#### Norm Matloff University of California at Davis

GTC 2016

#### Example: NMF

K ロ ▶ K @ ▶ K 할 ▶ K 할 ▶ | 할 | ⊙Q @

#### Example: NMF

**KORKA SERKER ORA** 

#### [Data Science](#page-0-0) Applications of GPUs in the R Language

Norm Matloff University of California at Davis

- E.g. break rows or columsn into m chunks.
- Get approximation WH for each one.
- <span id="page-58-0"></span>• To predict new case:
	- Get the  *predictions.*
	- Combine via voting.